## Making The Maximum Chapter 4 Student Activity Sheet

Recognizing the pretension ways to get this ebook **Making The Maximum Chapter 4 Student Activity Sheet** is additionally useful. You have remained in right site to start getting this info. get the Making The Maximum Chapter 4 Student Activity Sheet associate that we give here and check out the link.

You could purchase guide Making The Maximum Chapter 4 Student Activity Sheet or acquire it as soon as feasible. You could quickly download this Making The Maximum Chapter 4 Student Activity Sheet after getting deal. So, past you require the ebook swiftly, you can straight acquire it. Its consequently totally simple and consequently fats, isnt it? You have to favor to in this heavens

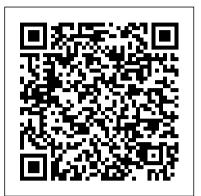

Code of Federal Regulations Taylor & Francis

Dearborn's "Practice and Law supplements are the premier source for current and detailed information about state real estate license laws and regulations. These state specific supplements work in conjunction with any of Dearborn's best selling principles texts, including: "Modern Real Estate Practice, Real Estate Fundamentals, or "Mastering Real Estate Principles.

Emergency Medical Services Systems Amendments of 1979 "O'Reilly Media, Inc."

With the emergence of smart technology and automated systems in today 's world, artificial intelligence (AI) is being incorporated into an array of professions. The aviation and aerospace industry, specifically, is a field that has seen the successful implementation of early stages of automation in daily flight operations through flight management systems and autopilot. However, the effectiveness of aviation systems and the provision of flight safety still depend primarily upon the reliability of aviation specialists and human decision making. The Handbook of Research on Artificial Intelligence Applications in the Aviation and Aerospace Industries is a pivotal reference source that explores best practices for AI implementation in aviation to enhance security and the ability to learn, improve, and predict. While highlighting topics such as computer-aided design, automated systems, and human factors, this publication explores the enhancement of global aviation security as well as the methods of modern information systems in the aeronautics industry. This book is ideally designed for pilots, scientists, engineers, aviation operators, air crash investigators, teachers, academicians, researchers, and students seeking current research on the application of AI in the field of aviation.

A Thumbnail History of Wisconsin Veterans' Legislation IGI Global

million buyers and start a global bidding war. eBay remains the easiest way to sell to hungry consumers worldwide and to uncover incredible bargains and unique items for yourself in the process. Marsha Collier, longtime eBay business owner and one of their first elite PowerSellers, shares 20+ years of expertise to fast-track you to becoming a trusted buyer and seller on the site. You'll find out how to set up your account, market effectively, and master shipping and payment, as well as how to find the best bargains for yourself and close those sweet, sweet deals. Establish your eBay store Find techniques to make your listings stand out Make money and friends with social media Bid or buy outright Whether you're a bargain hunter or bargain seller, declutterer or aspiring eBay tycoon, eBay for Dummies has what you need. Put your bid on it right now!

Healthcare Simulation Education John Wiley & Sons Multi-Criteria Decision Making (MCDM) has been one of the fastest growing problem areas in many disciplines. The central problem is how to evaluate a set of alternatives in terms of a number of criteria. Although this problem is very relevant in practice, there are few methods available and their quality is hard to determine. Thus, the question `Which is the best method for a given problem?' has become one of the most important and challenging ones. This is exactly what this book has as its focus and why it is important. The author extensively compares, both theoretically and empirically, reallife MCDM issues and makes the reader aware of quite a number of surprising `abnormalities' with some of these methods. What makes this book so valuable and different is that even though the analyses are rigorous, the results can be understood even by the non-specialist. Audience: Researchers, practitioners, and students; it can be used as a textbook for senior undergraduate or graduate courses in business and engineering.

Hearings Before a Subcommittee of the Committee on

This book tells the fascinating story of the evolution of David O. Selznick's style through the many artists whose work defined Hollywood sound.

Prepared for the Use of the House Committee on Interstate and Foreign Commerce John Wiley & Sons

It's a bargain! The definitive guide to buying and selling success on eBay Want to know the best way to get rid of some of that clutter laying around the house and make some cash? Or sell that beautiful jewelry you made recently? It might be time to take a quick trip to a market with more than 175

Appropriations, United States Senate, Ninety-fifth Congress, First Session, on H.R. 7555, an Making Appropriations for the Departments of Labor and Health Education, and Welfare and Related Agencies for the Fiscal Year Ending September 30, 1978, and for Other Purposes Autodesk 3ds Max 2014 EssentialsAutodesk Official Press If you want to learn how to use Max 6 and/or TouchDesigner, or work in audio-visual real-time processing, this is the book for you. It is intended for intermediate users of both programs and can be helpful for artists, designers, musicians, VJs, and researchers. A basic understanding of audio principles is advantageous.

Journal of the House of Representatives of the United States Bloomsbury Publishing USA

Max is used to being called Stupid. And he is used to everyone being scared of him. On account of his size and looking like his dad. Kevin is used to being called Dwarf. On account of his size and being some cripple kid. But greatness comes in all sizes, and together Max and Kevin become Freak The Mighty and walk high above the world. An inspiring, heartbreaking, multi-award winning international bestseller.

United States Code Dearborn Real Estate

Autodesk 3ds Max 2014 EssentialsAutodesk Official PressJohn Wiley & Sons

Document Processing for Java SE Oxford University Press

Includes the decisions of the Supreme Courts of Missouri, Arkansas, Tennessee, and Texas, and Court of Appeals of Kentucky; Aug./Dec. 1886-May/Aug. 1892, Court of Appeals of Texas; Aug. 1892/Feb. 1893-Jan./Feb. 1928, Courts of Civil and Criminal Appeals of Texas; Apr./June 1896-Aug./Nov. 1907, Court of Appeals of Indian Territory; May/June 1927-Jan./Feb. 1928, Courts of Appeals of Missouri and Commission of Appeals of Texas. Two Moons of Earth Beyond Vored Usborne Publishing Ltd

Presents systems-based theory, methodology, and applications in risk modeling, assessment, and management This book examines risk analysis, focusing on quantifying risk and constructing probabilities for realworld decision-making, including engineering, design, technology, institutions, organizations, and policy. The author presents fundamental concepts (hierarchical holographic modeling; state space; decision analysis; multi objective trade-off analysis) as well as advanced material (extreme events and the partitioned multi-objective risk method; multi-objective decision trees; multi-objective risk impact analysis method; guiding principles in risk analysis); avoids higher mathematics whenever possible; and reinforces the material with examples and case studies. The book will be used in systems engineering, enterprise risk management, engineering management, industrial engineering, civil engineering, and operations research. The fourth edition of Risk Modeling, Assessment, and Management features: Expanded chapters on systems-based guiding principles for risk modeling, planning, assessment, management, and communication; modeling interdependent and interconnected complex systems of systems with phantom system models; and hierarchical holographic modeling An expanded appendix including a Bayesian analysis for the prediction of chemical carcinogenicity, and the Farmer' Dilemma formulated and solved using a deterministic linear model Updated case studies including a new case study on sequential Pareto-optimal decisions for emergent complex systems of systems A new companion website with over 200 solved exercises that feature risk analysis theories, methodologies, and application Risk Modeling, Assessment, and Management, Fourth Edition, is written for both undergraduate and graduate students in systems engineering and systems management courses. The text also serves as a resource for academic, industry, and government professionals in the fields of homeland and cyber security, healthcare, physical infrastructure systems, engineering, business, and more. Containing the General and Permanent Laws of the United States, in Force on January 4, 1995 John Wiley & Sons

These are the further adventures of John Fox, a humble man travelling through a strange and marvellous world, but not his own. How he got there is still the biggest mystery of all. And one he hopes to unravel, as he continues his journey with his new found family and friends. They move through lands never seen by either him or his friends. Facing wonders, marvels and dangers, none of which any of them could ever have imagined, changing them all and their ideas and outlook forever. As they journey on, sharing in all the tears and laughter as they go, they face a tyrant whose very mention brings fear to all, even the bravest of men...

## <u>Multimedia Programming Using Max/MSP and</u> <u>TouchDesigner</u> John Wiley & Sons

Provides a variety of shortcuts and workthroughs to get the most out of 3ds Max to create effective special effects, animations, realistic textures, and game elements. Creating Value with Big Data Analytics Scholastic Inc. Some vols. include supplemental journals of "such proceedings of the sessions, as, during the time they were depending, were ordered to be kept secret, and respecting which the injunction of secrecy was afterwards taken off by the order of the House."

The Tongue as a Gateway to Voice, Resonance, Style, and Intelligibility Springer Science & Business Media The Mad Max Effect provides an in-depth analysis of the Mad Max series, and how it began as an inventive concoction of a number of influences from a range of exploitation genres (including the biker movie, the revenge film, and the car chase cinema of the 1970s), to eventually inspiring a fresh cycle of international low budget 'road warrior' movies that appeared on home video in the 1980s. The Mad Max Effect is the first detailed academic study of the most famous and celebrated post-apocalypse film series, and examines how a humble Australian action movie came from the cultural margins of exploitation cinema to have a profound impact on the broader \_ media landscape.

The South Western Reporter Paragon Publishing Great guide to the fundamentals of Autodesk 3ds Max2014 This Autodesk Official Press guide is just what you need tolearn the basics of Autodesk 3ds Max 2014 quickly and easily. Through a series of cool projects like designing an alarm clock, animating a thrown knife, or lighting a scene, you'll learn theessentials of modeling, rigging, animating, and rendering using thepopular Autodesk 3ds Max 3D animation and effects software. It's apractical, handson approach allowing you to constantly reinforcingskills as you learn them. Downloadable before-and-after project files let you to compareyour work to that of 3ds Max professionals. Even if you alreadyhave experience with 3ds Max, this book is a great reference forrenewing your skills. And, it will help all users review and prepare for the Autodesk 3ds Max 2014 certification exams. Helps beginners and those migrating from other 3D animation and effects programs get up and running on Autodesk 3ds Max 2014 Features a realistic, task-based approach, so readers learn viaa series of hands-on projects using downloadable files, all backedwith ample instruction, explanation, and illustration Covers modeling, rigging, animating, rendering, skinning, architectural visualization, and more Written by Autodesk Authorized Authors and is an AutodeskOfficial Press book Get firsthand experience with 3ds Max, as well as a good starton preparing for the Autodesk 3ds Max 2014 Certified

Page 2/3

## Professionalexam, with Autodesk 3ds Max 2014 Essentials.

Reports of Decisions of the Public Service Commission, Second simulation, and what this looks like in practice. District, of the State of New York CRC Press 3ds Max Modeling: Bots, Mechs, and Droids offers an unparalleled, project-based learning strategy for anyone who is interested in modeling with 3ds Max. From the very first pages, readers will discover how to use the Max toolset to create sophisticated models, including a spider bot, hunterkiller, battle mech, and android. Learn how to use the 3ds Max toolset without relying on third-party models. Watch the progression of the models through hundreds of screen captures, also available in full color on the companion DVD. Take advantage of the book 's learn-as-you-go approach to creating a variety of intricate robotic models with 3ds Max. Companion DVD includes full color, expanded chapter demonstrating how to model an android, ten hours of video tutorials including a 17-part tutorial from 3-d Palace on modeling a sentinel bot from the movie The Matrix, and fullcolor versions of the images in the book.

<u>Reports of Decisions of the Public Service Commission,</u> Second District, of the State of New York Apress Updated for RPG Maker MV using JavaScript, Make a 2D RPG in a Weekend shows you how to create your very own dungeon crawler game in RPG Maker MV in a single weekend. The entire process, from start to finish, is covered within this book. You will see a variety of dungeon maps and events, all broken down for your convenience. One of the hardest parts of game development is actually finishing a game, but it is also one of the most important steps on the way to becoming a game developer. If you have yet to finish a game, this book will give you the confidence and resources you need to finally be able to create your very own RPG. Once you've completed the game in this book, you'll be able to modify it as much as you like, adding new monsters and quests, and you'll have the skills to go on to create your second game all by yourself. Among the topics covered in this book are: Creating various types of enemy encounters via the use of the eventing system, and JavaScript replacing the old Ruby commands. Creating a special area that allows the player to pick their character of choice instead of being forced to play a particular character. Clever uses of events to create items that allow the player to return to town instantly and summon vehicles to their side. What You'll Learn: Create playable characters that have different attributes and play styles. Create a wide variety of weapons, armors, and items for the player to purchase, find, and use. JavaScript is now used throughout. Design dungeon levels with specific goals in mind. Create treasure chests with random contents or contents based on the player 's character. Create doors that require keys or puzzles to unlock. Create a variety of enemy encounters. Who This Book is For: Make a 2D RPG in a Weekend is for anyone who has ever wanted to create a game from scratch. All you need is this book and a copy of RPG Maker MV. eBay For Dummies Prabhat Prakashan Written by a leading team from the Australian Society for Simulation in Healthcare (ASSH), Simulation Australasia, Healthcare Simulation Education is a new resource for a rapidly expanding professional healthcare simulation community. Designed as a core reference for educators who use simulation as an educational method, it outlines theory, evidence and research relevant to healthcare simulation. Containing examples of innovations from around the world, the

book offers opportunities to make clear connections between the underlying rationale for the use of

Healthcare Simulation Education: Helps readers gain a systematic understanding of the theory and application of simulation Facilitates access to high-quality resources to support healthcare simulation education and research Edited by a leading team from the Australian Society for Simulation in Healthcare (ASSH), the leading body for healthcare simulation in Australia Contains information on educational theory, the elements of simulation practice and contemporary issues in simulation An important text in healthcare literature and practice, Healthcare Simulation Education provides a unique cross-disciplinary overview of an innovative subject area, and is ideal for medical, nursing and allied health educators, policy makers and researchers.

Infrastructure Health in Civil Engineering (Two-Volume Set) Packt Publishing Ltd This two-volume set discusses the importance of linking the decision making concept to damage identification and structural modeling. It examines the process of addressing and maintaining structural health, including measurements, structural identification, and damage identification and discusses the theoretical and practical issues involved for each aspect. Emphasizing state-of-the-art practice as well as future directions, this text also features numerous practical case studies and covers the latest techniques in sensing and sensor utilization. Autodesk 3ds Max 2014 Essentials John Wiley & Sons The Sakai Open Academic Environment (OAE) provides a unique collaboration system for university campuses: a social network that helps students discuss class materials, pursue research, communicate with faculty, and discover the risks and benefits of sharing personal information—all in a private, rather than public, forum. This exampledriven guide will get you up to speed on various methods used to deploy, customize, and manage OAE, whether you' re an IT specialist in an educational institution, or an academic or instructional technologist. Learn how to work with OAE 's source code to modify key areas such as profiles, courses, permissions, and content. You ' II soon adapt this network to support the culture and needs of your campus. Create research projects and online companions for lecture courses Learn about the range of OAE 's public and privacy settings Customize OAE 's look and feel, including the welcome screen, drop-down menus, and sign-up pages Connect to a local LDAP to work with accounts and authentication Install widgets to extend and customize OAE 's core functionality Integrate OAE with a web server and backend database Get a checklist for deploying your custom OAE to production